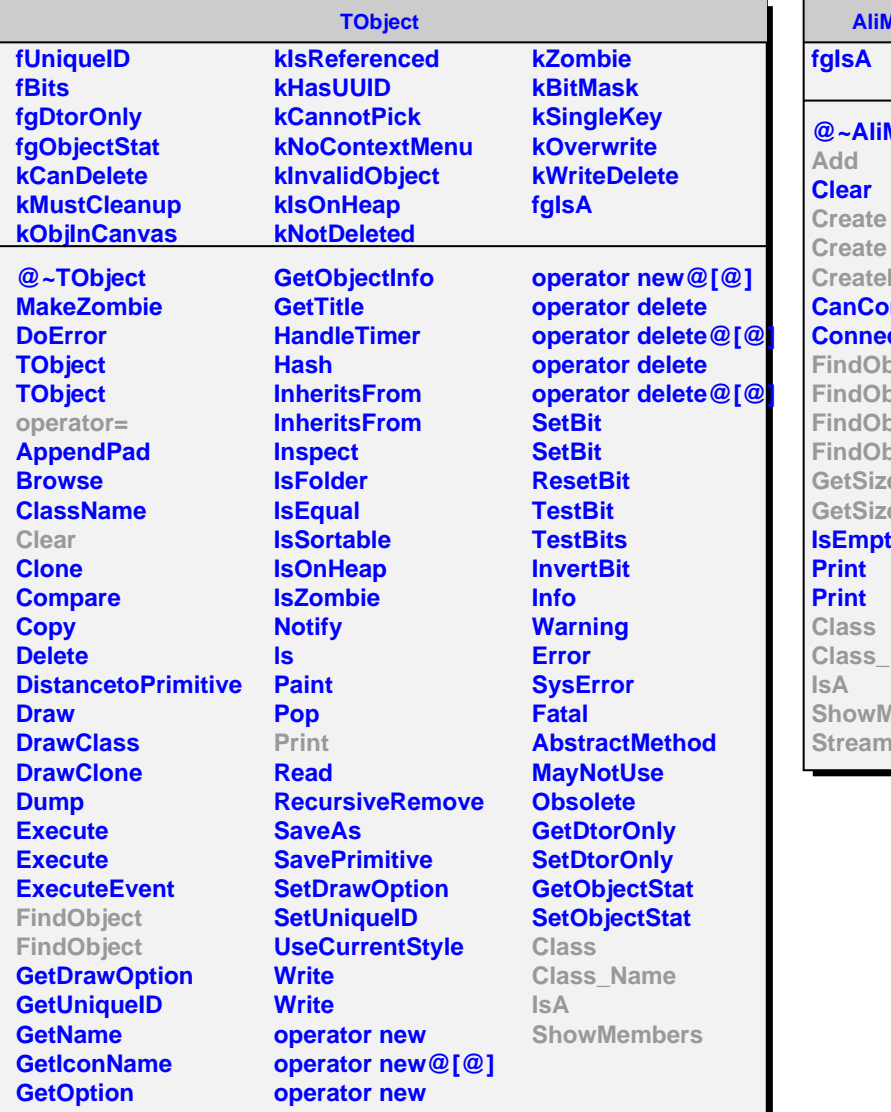

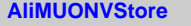

**MUONVStore Iterator nnect** ct bject bject bject bject **GetSize** e **IsEmpty Class\_Name Members** ler

**kAllow kDeny kMerge kIgnore fgIsA @~AliMUONVDigitStore Add Create Create Create CreateDigit Add Add CreateIterator CreateIterator CreateTrackerIterator CreateTriggerIterator FindObject FindObject FindObject GetSize Remove GetSize GetSize HasMCInformation Class Class\_Name IsA ShowMembers Streamer**

**AliMUONVDigitStore**